# *The Python Apprentice Free E Books*

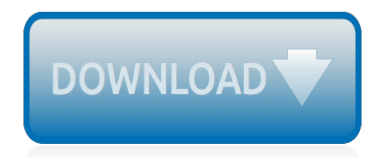

The nevel opens with Aust Polly screating the house in search of her nephew. Tom Sawyer, Mar finds him in the closet, discovers that his honds are covered with just, and propares to give him a whipping. Tom cries out theories afts. "Look behind you" and when Assn Polly tuess. Tom escapes over the fours Alber Tom is jesus. Assn Polly sellacts eachilly on Tom's mischael and how the latte him just away with too much.

Tost comes home at inge his collar is still seven from

Tom just not of the latter I jug the storets of St. Per Tom and the new antivial a

chases the acre-coper all the way home

**Please create account** to preview this document

KO. **Bill**, Too has inserts the

at While wander ad and arrivald.

When he orteres home in the evening. Tom finds Asset Polly waiting for him. The actions his distinct clothes and seveltons to make him work the next day, a Saturday, as presideneed

On Saturday moving, Asset Polly sends Tom out to whitework the froze. Sin passes by, and Tom tries to get him to do some of the whiteworking in oritan for a "white alley," a kind of marble. Sun almost agrees, but Aust Polly appears and choses him off, leaving Tom alone with his labor.

The nevel opens with Aust Polly screating the house in search of her nephew. Tom Sawyer, Mar finds him in the closet, discovers that his honds are covered with just, and propares to give him a whipping. Tom cries out theories afts. "Look behind you" and when Assn Polly tuess. Tom escapes over the fours Alber Tom is jesus. Assn Polly sellacts eachilly on Tom's mischael and how the latte him just away with too much.

Tost comes home at inge his collar is still seven from

Tom just not of the latter I jug the storets of St. Per Tom and the new antivial a

chases the acre-coper all the way home

**Please create account** to preview this document

KO. **Bill**, Too has inserts the

at While wander ad and arrivald.

When he orteres home in the evening. Tom finds Asset Polly waiting for him. The actions his distinct clothes and seveltons to make him work the next day, a Saturday, as presideneed

On Saturday moving, Asset Polly sends Tom out to whitework the froze. Sin passes by, and Tom tries to get him to do some of the whiteworking in oritan for a "white alley," a kind of marble. Sun almost agrees, but Aust Polly appears and choses him off, leaving Tom alone with his labor.

# **The Python Apprentice Free E**

One good way to further your Python knowledge is to dig into the source code of the libraries, platforms, and frameworks you use already.. For example if you're building a site on Django, many questions that might stump you can be answered by looking at how Django implements the feature in question.. This way you'll continue to pick up new idioms, coding styles, and Python tricks.

## **Python progression path - From apprentice to guru - Stack ...**

Version 6.6.3 released on 30 March, 2019 Welcome to Apprentice Alf's blog This blog is intended to help anyone looking for free and simple software for removing DRM from their Kindle ebooks, stripping DRM from their Adobe Digital Editions ebooks, getting rid of DRM from their Barnes and Noble ebooks, freeing their Kobo ebooks of…

# **DRM Removal Tools for eBooks | Apprentice Alf's Blog**

The Coder's Apprentice: Learning Programming with Python 3. This book is aimed at teaching Python 3 to students and teenagers who are completely new to programming, assumes no previous knowledge of programming on the part of the students, and contains numerous exercises to train their programming skills.

### **Python Programming - Free Computer, Programming ...**

Join GitHub today. GitHub is home to over 31 million developers working together to host and review code, manage projects, and build software together.

### **free-programming-books/free-programming-books.md at master ...**

Version 6.6.3 released on 30 March, 2019 Welcome to Apprentice Alf's blog. This blog is intended to help anyone looking for free and simple software for removing DRM from their Kindle ebooks, stripping DRM from their Adobe Digital Editions ebooks, getting rid of DRM from their Barnes and Noble ebooks, freeing their Kobo ebooks of DRM, or decrypting their Fictionwise eReader ebooks.

# **Apprentice Alf's Blog | Everything you ever wanted to know ...**

The topic of this article may not meet Wikipedia's general notability guideline. Please help to establish notability by citing reliable secondary sources that are independent of the topic and provide significant coverage of it beyond a mere trivial mention. If notability cannot be established, the article is likely to be merged, redirected, or deleted ...

# **The Sorcerer's Apprentice (2002 film) - Wikipedia**

The Apprentice is a British business-styled reality game show, created by Mark Burnett, distributed by Fremantle and broadcast by the BBC.Based upon the American original of the same name and billed as the "job interview from hell", the programme focuses on a group of aspiring businesspeople competing against each other in a series of business related challenges, in order to win a prize ...

# **The Apprentice (UK TV series) - Wikipedia**

I wanted to know. Python is suited for what kind of applications? I am new to Python world but I know it's a scripting language like Perl but I was not sure about the kind of applications which one would build using Python and would certainly appreciate if someone can provide some useful information.

#### **What kind of applications are built using Python? - Stack ...**

But isn't the indent-amount in Python a matter of style? Yes! You can indent the first line as much or as little as you want, but then all subsequent code in the block must remain consistent with the first line.

# **Python Programming Language Advantages & Disadvantages in ...**

Join us at PyCon APAC 2019 in Makati, Philippines. PyCon is a volunteer-run, not-for-profit annual conference centered around the Python Programming language.

## **PyCon Philippines - PyCon APAC 2019**

Knowing various Python modules for editing spreadsheets, downloading files, and launching programs is useful, but sometimes there just aren't any modules for the applications you need to work with.

# **Automate the Boring Stuff with Python**

A Collection of Free Computer Programming Books. 500 Lines or Less: Programmers Solve Interesting Problems. This book provides you with the chance to study how 26 experienced programmers think when they are building something new.

# **Computer Programming - Free Computer, Programming ...**

PyImageSearch Gurus has one goal.....to make developers, researchers, and students like yourself become awesome at solving real-world computer vision problems.. Inside PyImageSearch Gurus, you'll find:. An actionable, real-world course on OpenCV and computer vision. Each lesson in PyImageSearch Gurus is taught in the same trademark, hands-on, easy-to-understand PyImageSearch style that you ...

# **PyImageSearch Gurus: Computer Vision and OpenCV Course**

Eric Idle, Actor: Monty Python and the Holy Grail. Eric Idle is an English comedian, actor, author, singer, playwright, director and songwriter. Co-creator of Monty Python on TV, stage and five films, including The Life of Brian and The Holy Grail, which latter he adapted for the stage with John Du Prez as Monty Python's Spamalot, winning the Tony Award for Best Musical in 2005, a Grammy, a ...

# **Eric Idle - IMDb**

Kaa is a featured article, which means it has been identified as one of the best articles produced by the Disney Wiki community. If you see a way this page can be updated or improved without compromising previous work, please feel free to contribute.

# **Kaa | Disney Wiki | FANDOM powered by Wikia**

32 thoughts on " Remove DRM from Amazon Kindle's ebooks using Linux " Pingback: How to Remove DRM from Amazon's Kindle Books K\_REY\_C August 20, 2010. Any chance this will work 100% if you don't own a Kindle? I've been wanting digital content for a while now but I just won't do the DRM thing — so I lug around a lot of books.

# **Remove DRM from Amazon Kindle's ebooks using Linux ...**

All the same Lynda.com content you know and love. Plus, personalized course recommendations tailored just for you Get LinkedIn Premium features to contact recruiters or stand out for jobs

# **Lynda: Online Courses, Classes, Training, Tutorials**

Authors, companies and universities use Leanpub to easily write, publish and sell amazing inprogress and completed ebooks and online courses!. Sign up and create up to 100 books or courses for free.Or, choose a Standard or Pro plan for more features. You can write books in Markdown (our dialect is called Markua), Google Docs or our visual editor, and publish an ebook (in PDF, EPUB and MOBI ...

# **Leanpub: Publish Early, Publish Often**

Eventbrite - Renishaw Education Outreach presents Renishaw Engineering Workshops & Factory Visits for Schools/Uni's (South Wales) - Wednesday, 13 September 2017 | Thursday, 4 July 2019 at Fabrication Development Centre, Pontyclun, Rhondda Cynon Taff. Find event and ticket information.

# **Renishaw Engineering Workshops & Factory Visits for ...**

We don't know about you, but we don't particularly care to be told how we can enjoy the media we've paid good money for. In fact, we opted not to put DRM on our book The How-To Geek Guide to Windows 8 specifically for that reason. We respect you as a reader of this site, a consumer, and a person far too much to restrict how you can enjoy a book you purchase from us.

# **How to Strip the DRM from Your Kindle Ebooks for Cross ...**

[E book indian economy by ramesh singh free](http://schematic.org/e_book_indian_economy_by_ramesh_singh_free.pdf), [The road less travelled m scott peck](http://schematic.org/the_road_less_travelled_m_scott_peck.pdf), [Framed ink drawing and](http://schematic.org/framed_ink_drawing_and_composition_for_visual_storytellers_marcos_mateu_mestre.pdf) [composition for visual storytellers marcos mateu mestre](http://schematic.org/framed_ink_drawing_and_composition_for_visual_storytellers_marcos_mateu_mestre.pdf), [Hull types marine diesel engines,](http://schematic.org/hull_types_marine_diesel_engines.pdf) [Windows operating](http://schematic.org/windows_operating_system_fundamentals_mta_98_349_mta_windows_operating_system_fundamentals_microsoft_official_academic_course.pdf) [system fundamentals mta 98 349 mta windows operating system fundamentals microsoft official academic course](http://schematic.org/windows_operating_system_fundamentals_mta_98_349_mta_windows_operating_system_fundamentals_microsoft_official_academic_course.pdf) , [Piano pieces for children everybodys favorite series no](http://schematic.org/piano_pieces_for_children_everybodys_favorite_series_no.pdf), [Numerical methods by j douglas faires richard l burden,](http://schematic.org/numerical_methods_by_j_douglas_faires_richard_l_burden.pdf) [download raptor red by robert t bakker free book](http://schematic.org/download_raptor_red_by_robert_t_bakker_free_book.pdf), [Haynes manual vw lupo](http://schematic.org/haynes_manual_vw_lupo.pdf), [new release dead,](http://schematic.org/new_release_dead.pdf) [Starting out with c](http://schematic.org/starting_out_with_c_9th_edition.pdf) [9th edition](http://schematic.org/starting_out_with_c_9th_edition.pdf), [Making materials flow a lean material handling guide for operations production control and](http://schematic.org/making_materials_flow_a_lean_material_handling_guide_for_operations_production_control_and_engineering_professionals.pdf) [engineering professionals](http://schematic.org/making_materials_flow_a_lean_material_handling_guide_for_operations_production_control_and_engineering_professionals.pdf), [Homographs homophones and homonyms list in](http://schematic.org/homographs_homophones_and_homonyms_list_in.pdf), [Little dragon youtube](http://schematic.org/little_dragon_youtube.pdf), [F a case study](http://schematic.org/f_a_case_study_for_ethical_leadership_decision_making.pdf) [for ethical leadership decision making](http://schematic.org/f_a_case_study_for_ethical_leadership_decision_making.pdf), [Canadian organizational behaviour](http://schematic.org/canadian_organizational_behaviour.pdf), [Five oclock tales ebook casa del libro](http://schematic.org/five_oclock_tales_ebook_casa_del_libro.pdf), [4 hour body slow carb diet chad chandler,](http://schematic.org/4_hour_body_slow_carb_diet_chad_chandler.pdf) [Epic tales from adventure time the lonesome outlaw,](http://schematic.org/epic_tales_from_adventure_time_the_lonesome_outlaw.pdf) [Ace s wild the](http://schematic.org/ace_s_wild_the_caplin.pdf) [caplin](http://schematic.org/ace_s_wild_the_caplin.pdf), [Advanced microeconomic theory jehle third edition](http://schematic.org/advanced_microeconomic_theory_jehle_third_edition.pdf), [Designing building and testing your own speaker](http://schematic.org/designing_building_and_testing_your_own_speaker_system.pdf) [system](http://schematic.org/designing_building_and_testing_your_own_speaker_system.pdf), [Advanced auditing 2016 by prof](http://schematic.org/advanced_auditing_2016_by_prof.pdf), [Moviefisher watch online latest bollywood hindi movies,](http://schematic.org/moviefisher_watch_online_latest_bollywood_hindi_movies.pdf) [Syd barrett a](http://schematic.org/syd_barrett_a_very_irregular_head_rob_chapman.pdf) [very irregular head rob chapman,](http://schematic.org/syd_barrett_a_very_irregular_head_rob_chapman.pdf) [pdf mechatronics local author by dr g k vijayaraghavan](http://schematic.org/pdf_mechatronics_local_author_by_dr_g_k_vijayaraghavan.pdf), [Free the anatomy](http://schematic.org/free_the_anatomy_coloring_book_4th_edition.pdf) [coloring book 4th edition,](http://schematic.org/free_the_anatomy_coloring_book_4th_edition.pdf) [Audition the fools who dream from la la land sheet](http://schematic.org/audition_the_fools_who_dream_from_la_la_land_sheet.pdf), [Logical reasoning for cat questions](http://schematic.org/logical_reasoning_for_cat_questions_cracku.pdf) [cracku,](http://schematic.org/logical_reasoning_for_cat_questions_cracku.pdf) [Great mad scientist coloring page free printable](http://schematic.org/great_mad_scientist_coloring_page_free_printable.pdf), [Linux administration a beginner guide](http://schematic.org/linux_administration_a_beginner_guide.pdf)